# **Unit Testing Plan**

# **for Public Transportation System**

- **Test Plan**
- **Test Design Specification**
- **Test Cases Specification**

**Project Team Team1**

Date **2014-11-21**

> **201111347 김태호 / tae\_ho\_@naver.com 201111356 박준한 / junhan0531@gmail.com 201111360 손준익 / sji6227@naver.com 201111367 여승훈 / gnszz91@naver.com**

# **Table of Contents**

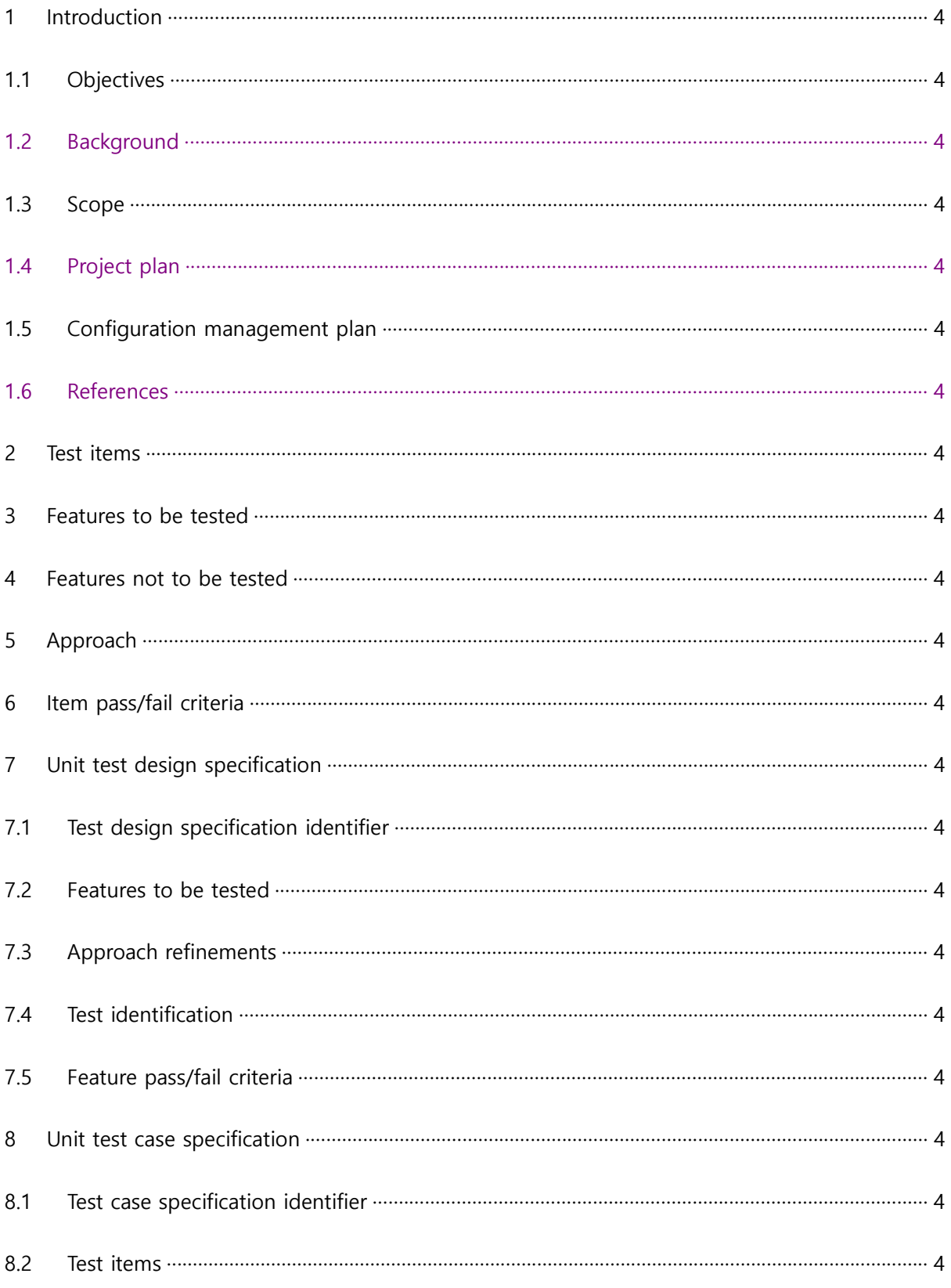

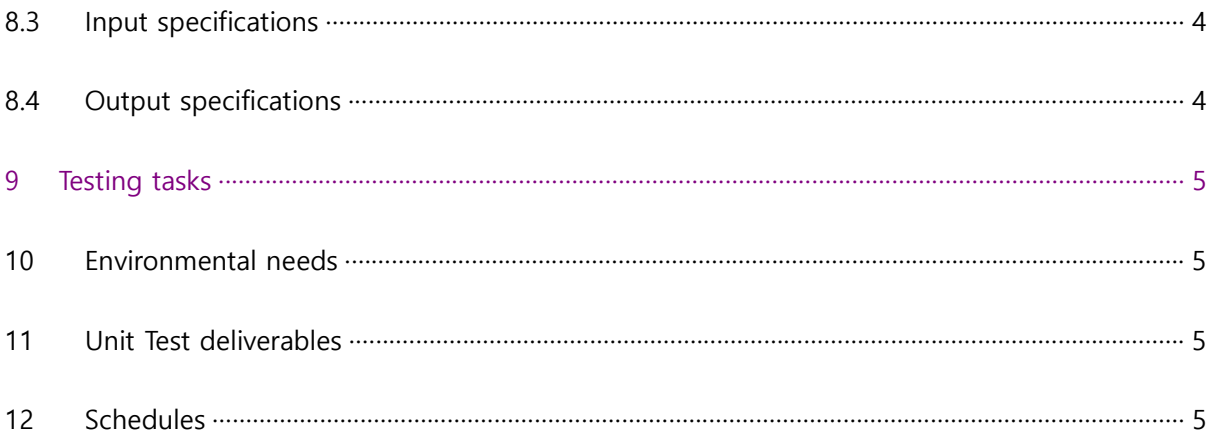

#### 1 Introduction

#### 1.1 Objectives

본 문서는 2014년 건국대학교의 소프트웨어공학 개론 강의의 실습과제를 설명한다. 실 습과제는 대중교통시스템(PTS : Public Transportation System)을 소프트웨어만을 이용한 가상의 시스템으로 구현하는 것을 의미한다.

1.2 Background

대중교통시스템(PTS : Public Transportation System)은 대중교통의 승하차, 요금 계산,<br>정산 등을 관리하는 시스템이다. 이 시스템은 입력 값이 상황, 시간에 따라 달라지며 그에 따른 결과 값이 달라진다.

Unit test는 시스템을 구성하는 최소 단위 모듈들을 대상으로 하는 test이며, 시스템에 관련된 데이터 및 프로세스들이 요구사항을 만족하고 제대로 작동하는지 확인할 수 있는 기본적인 테스트 방법이다.

1.3 Scope

HW를 구현한다.

현재 운영중인 PTS는 <그림1>(김형환 2010)과 같다. 본 프로젝트는 전체 PTS 중 지하 철, 버스 및 정산 시스템만을 대상으로 구현하는 것으로 규모를 제한한다. 또한 **버스 1대와 지하철 2호선 중 5개 역(건대입구, 왕십리, 합정, 신림, 강남)**만을 대상으로 한다. 모든 시스템은 SW만으로 구현한다. HW가 필요한 부분은 SW모듈을 만들어 가상의

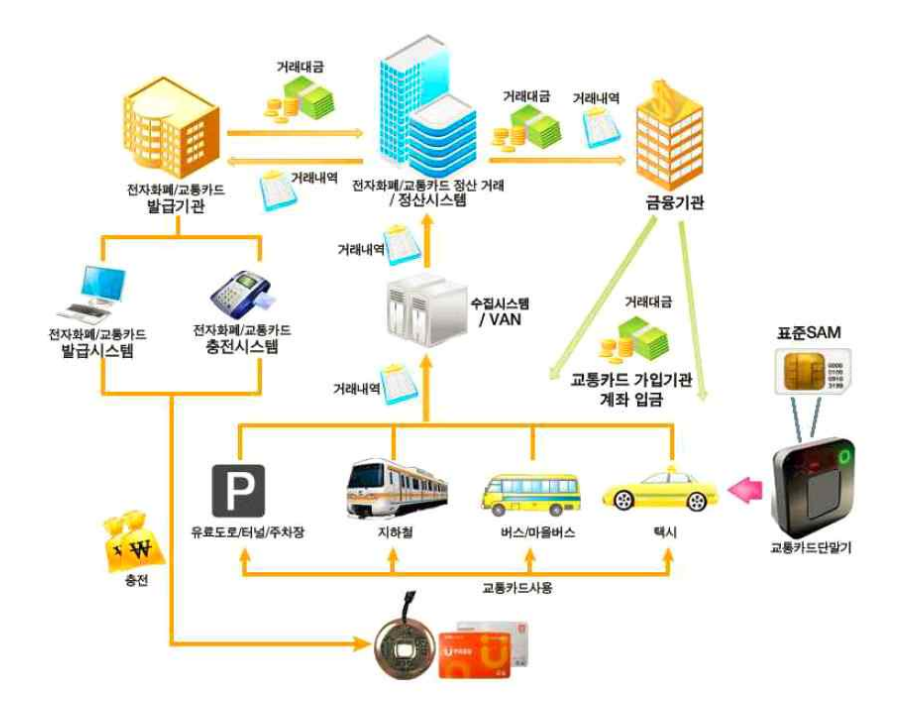

**그림 1 서울의 교통카드 운영시스템**

- 1.4 Project plan
- 1.5 Configuration management plan

대중교통시스템(PTS : Public Transportation System)의 program source code 및 unit test를 위한 test code는 Cygwin 환경에서 이루어지며, program source code 및 test code의 변경 및 수정 사항은 지속적으로 통합되고 test된다.

1.6 References

(김형환 2010) 김형환, 신동석 "교통카드 무인판매/충전기 통합 운영시스템 개발", 韓國 컴퓨터情報學會論文誌 15(3), 99-109, 2010

(김경선, 2009) 김경선, "교통카드 시스템 사례 연구-수도권 교통카드 중심". 수도권 교 통 본부, 2009

T1\_2014\_SRA\_3.0V

T1\_2014\_SDS\_2.0V

#### 2 Test items

대중교통시스템(PTS : Public Transportation System)을 구성하는 최소 단위의 모듈들이 Unit

test의 대상이 된다. 각 모듈들이 요구사항을 만족하는 지를 test하며, test item은 다음 자료 들로부터 작성되었다.

(1) Overall of Terminal System modules – T1\_2014\_SRA\_3.0V 참조

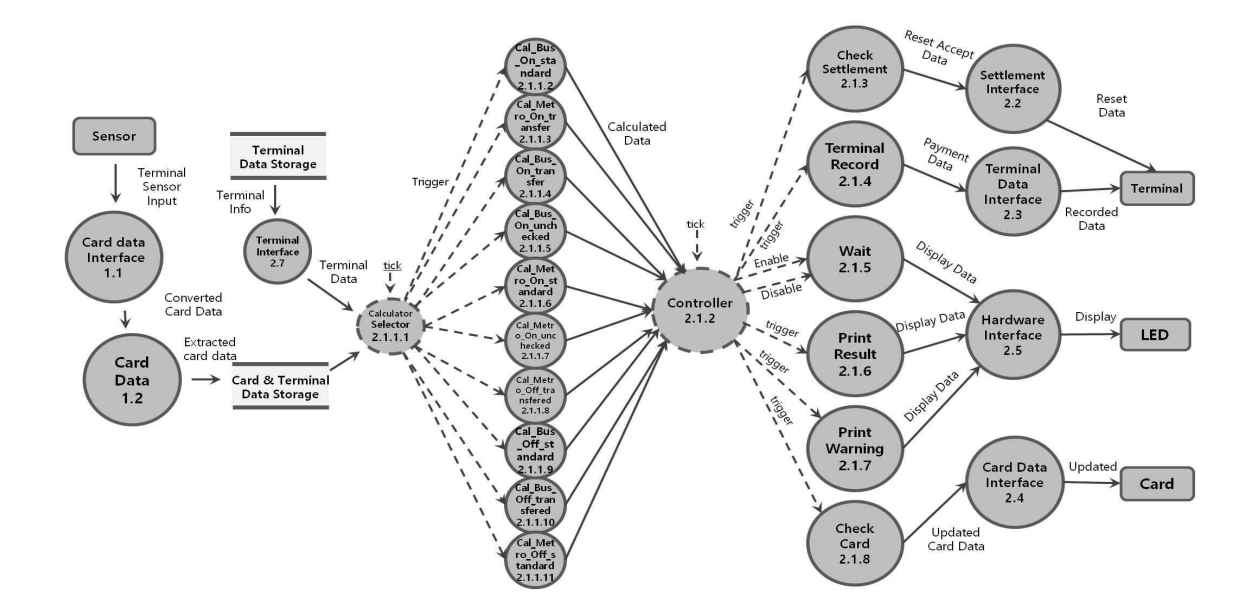

Calculator\_Selector 2.1.1.1 State Diagram

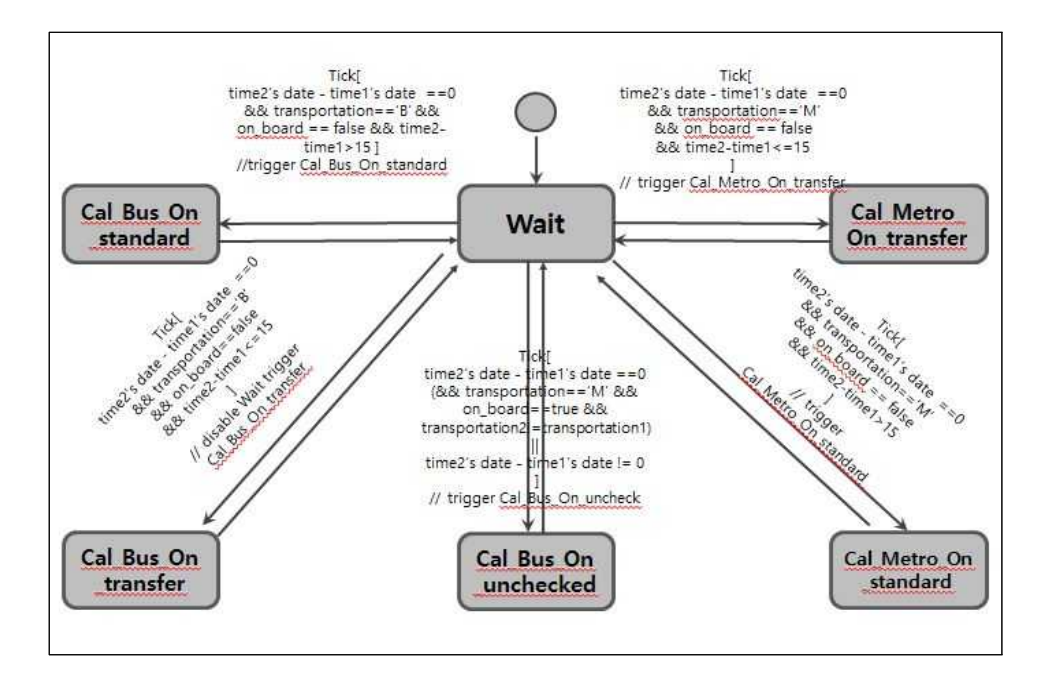

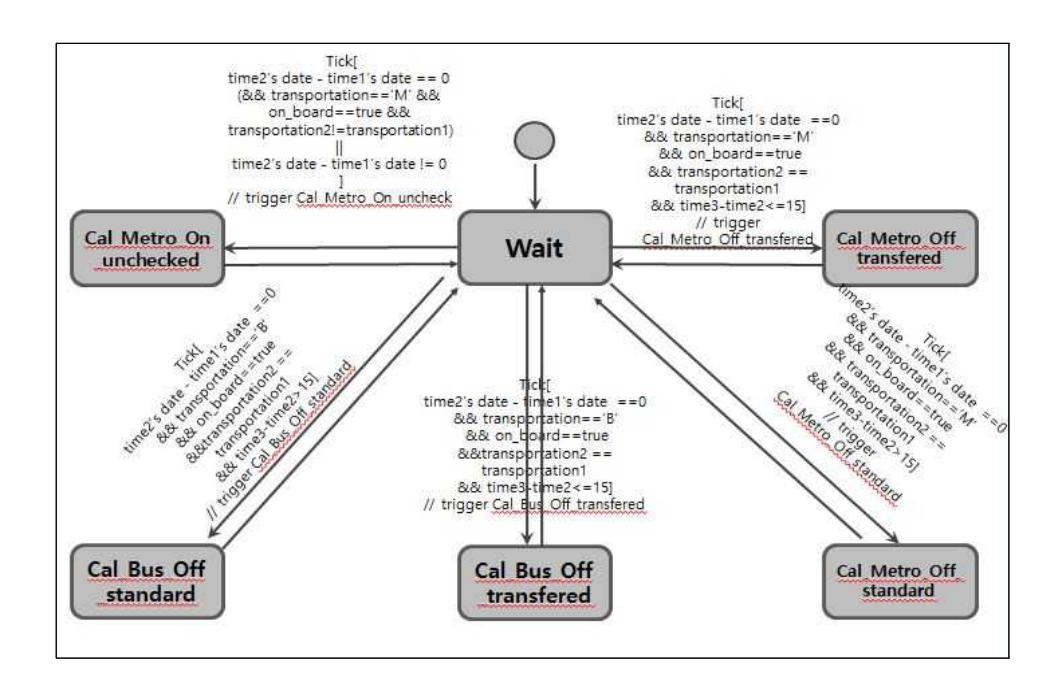

Controller 2.1.2 State Diagram

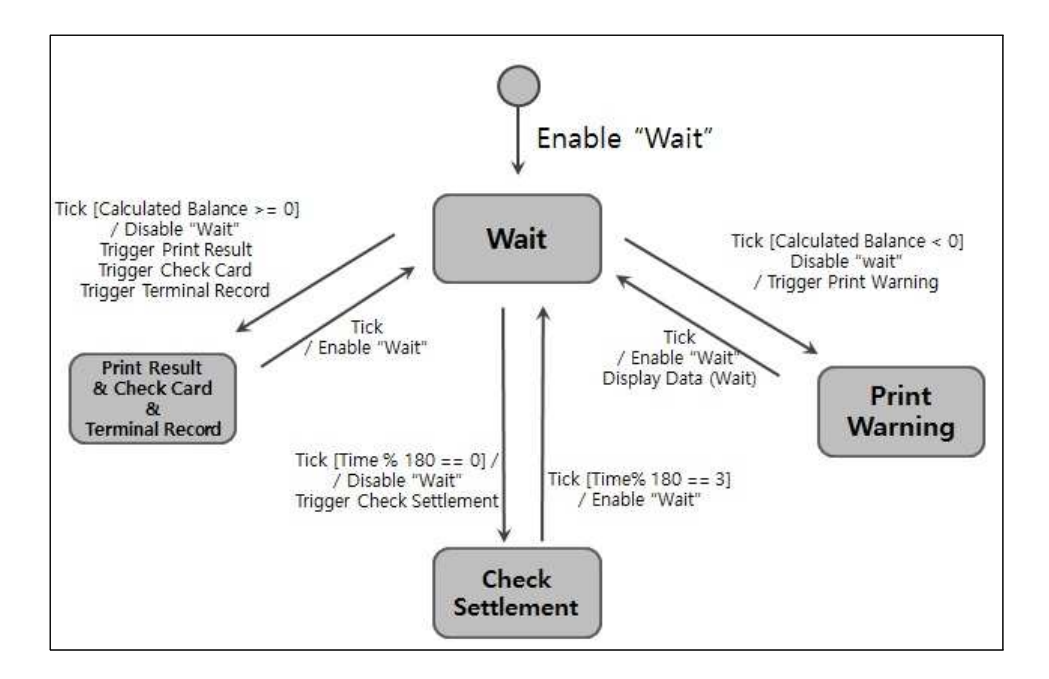

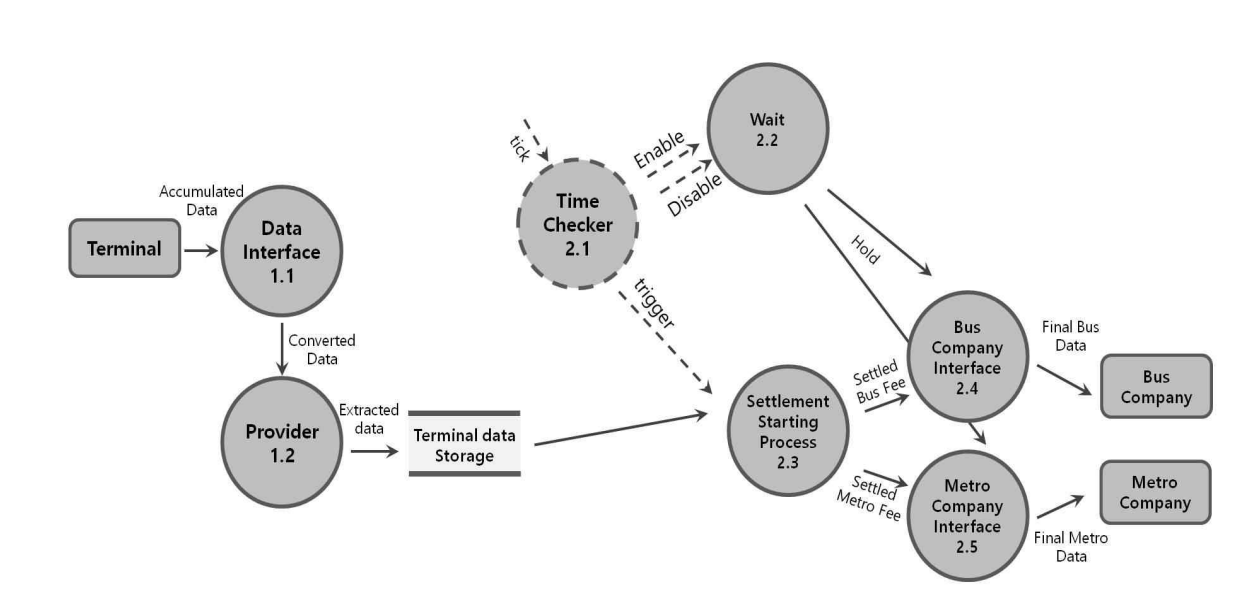

## (2) Overall of Settlement System modules – T1\_2014\_SRA\_3.0V 참조

Time Checker 2.1 State Diagram

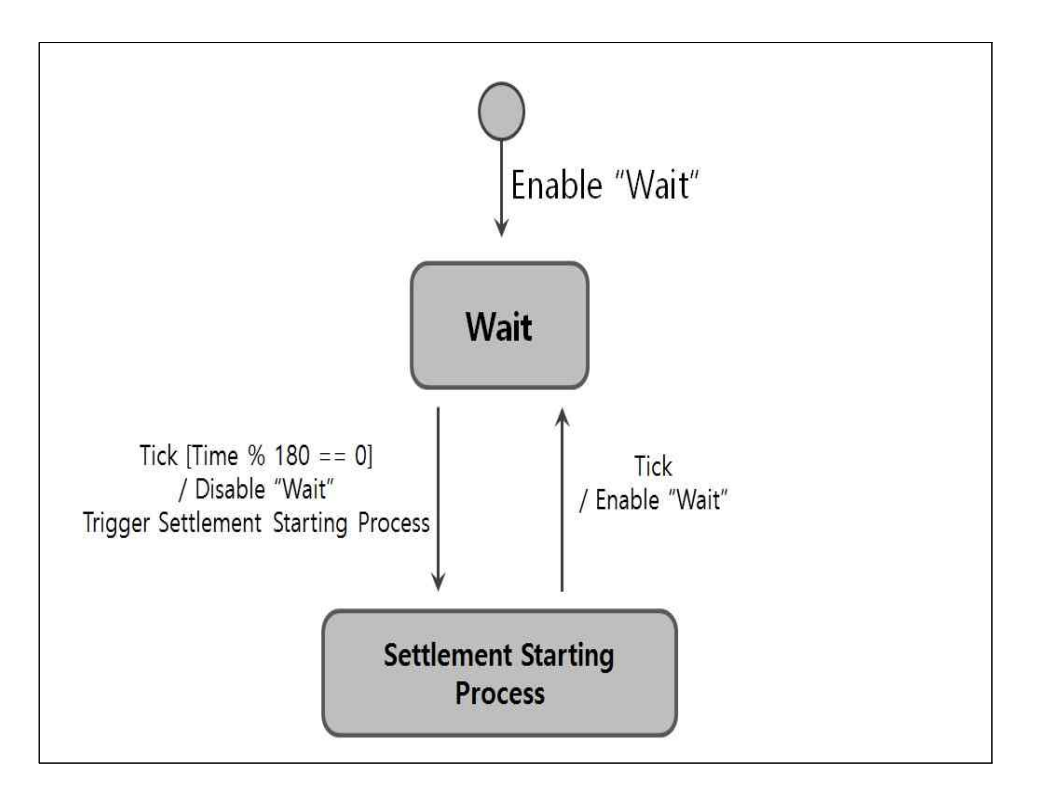

### 3 Features to be tested

- (1) Process in SRA : 각 프로세스가 가지고 있는 요구사항을 만족하는 지를 test한다.
	- 1. Terminal System
	- 2. Settlement System

- (2) Modules in SDS : 각 모듈이 가지고 있는 데이터 인터페이스를 test한다. 1. Terminal System(<Table 1테스트할 Process(DFD) 리스트>의 Process name 참조)
	- 2. Settlement System(<Table 2테스트할 Process(DFD) 리스트>의 Process name 참조)

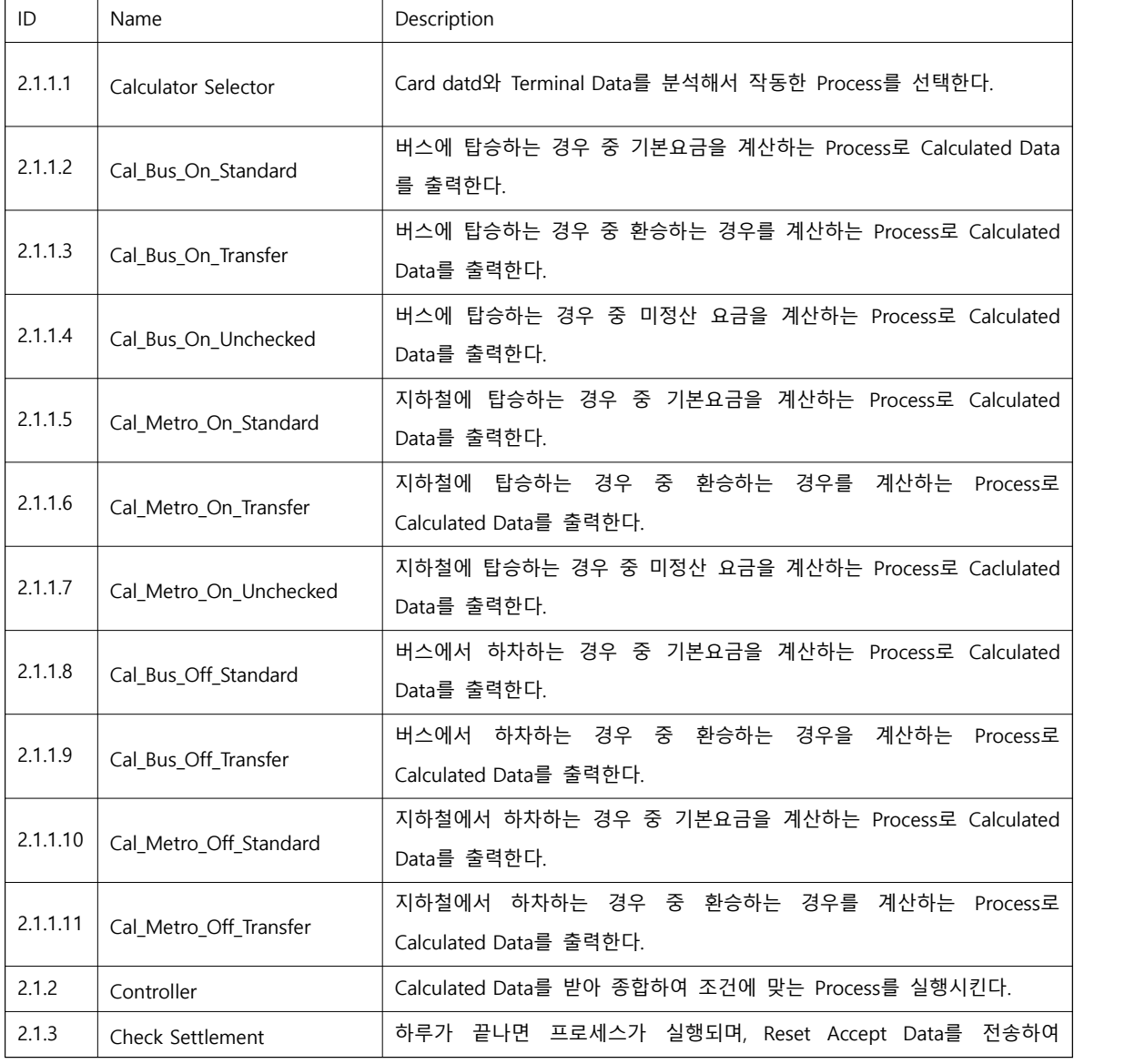

<Table 1 테스트할 Process(DFD) 리스트>

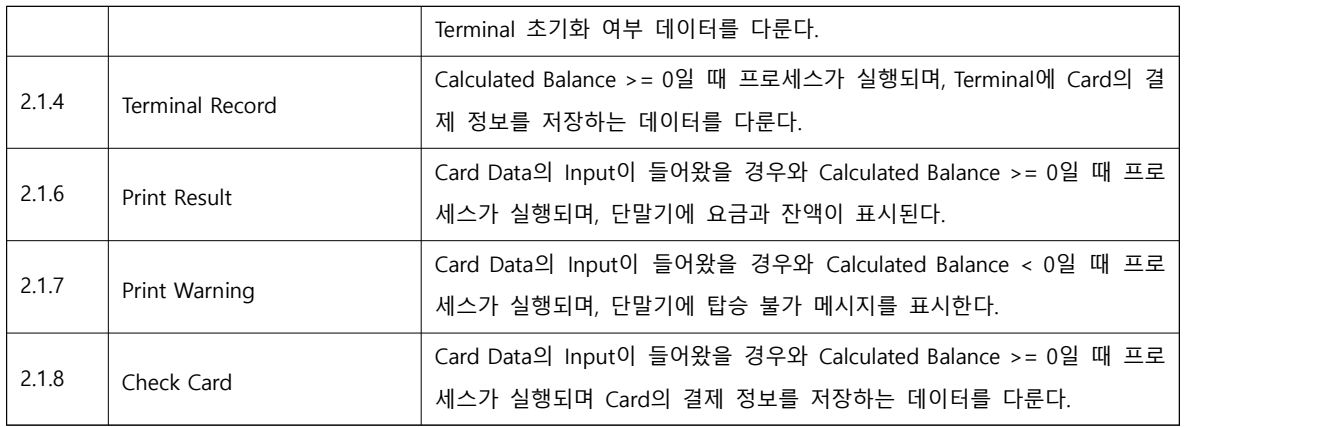

## <Table 2 테스트할 Process(DFD) 리스트>

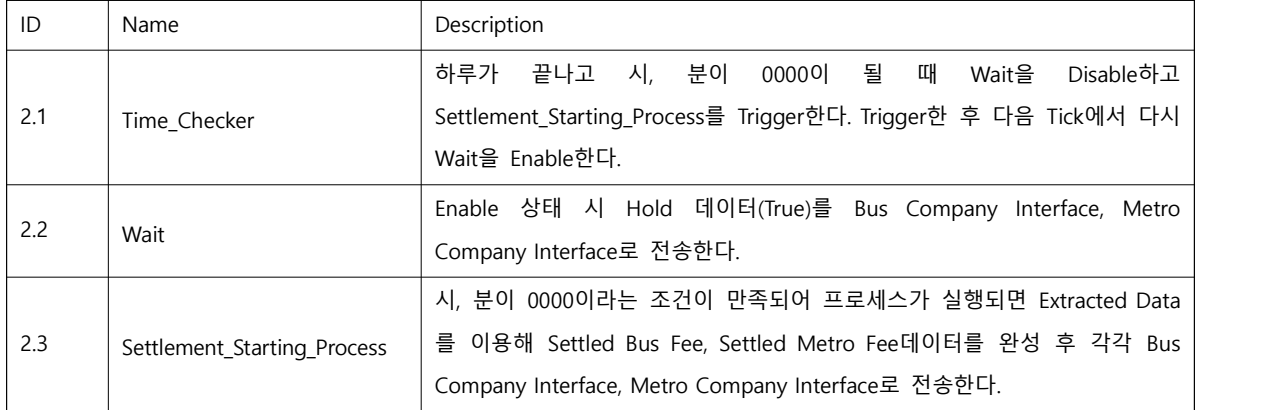

### 4 Features not to be tested

(1) Process in SRA : 외부 장치 드라이버, 단순 데이터 전달 프로세스 등은 test에서 제외한다.

- 3. Terminal System
- 4. Settlement System
- (2) Modules in SDS
	- 1. Terminal System(<Table 3 테스트하지 않을 Process(DFD) 리스트>의 Process name 참조)
	- 2. Settlement System(<Table 4 테스트하지 않을 Process(DFD) 리스트>의 Process name 참조)

| ID | Name                | Description                                  |
|----|---------------------|----------------------------------------------|
|    | Card Data Interface | Terminal Sensor로부터 받은 아날로그 신호를 디지털 신호로 변환한다. |
|    | Card Data           | 입력받은 Data 중 필요한 데이터만을 추출하여 전송한다.             |

<Table 3 테스트하지 않을 Process(DFD) 리스트>

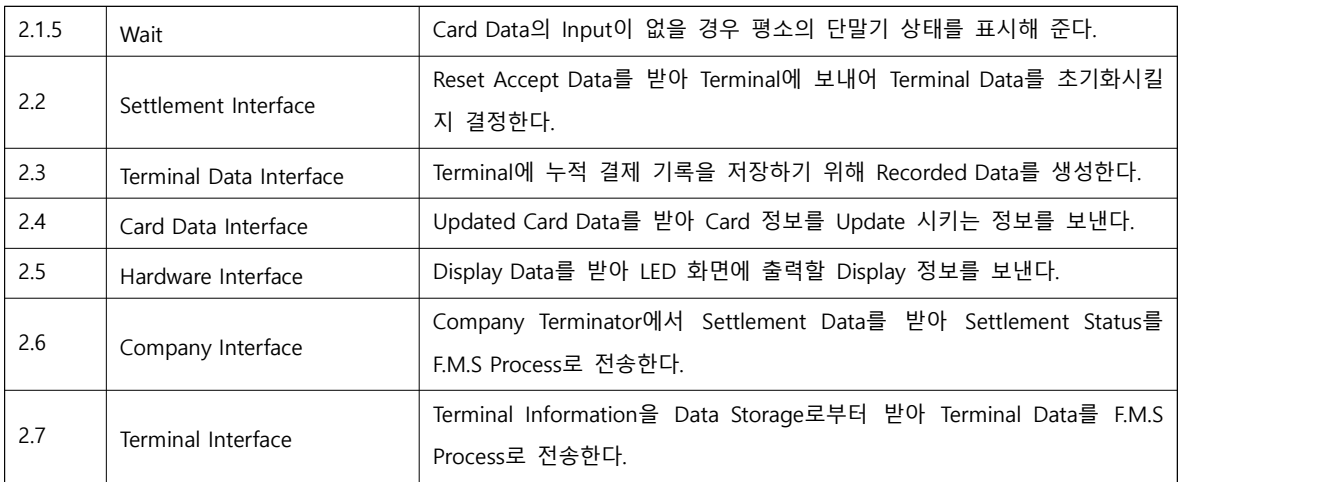

## <Table 4 테스트하지 않을 Process(DFD) 리스트>

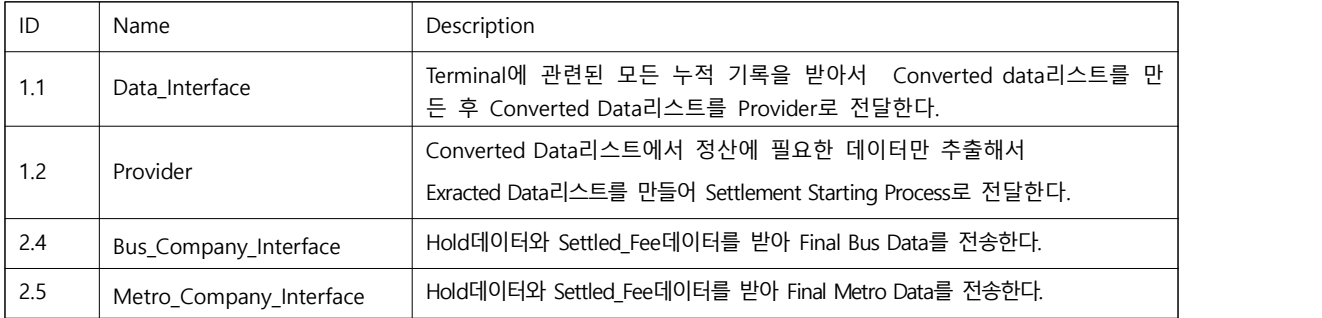

## 5 Approach

대중교통시스템(PTS : Public Transportation System)의 Program source code 및 unit test를 위 한 test code는 Cygwin환경에서 이루어지며, program source code/test code의 변경 및 수정 사항은 지속적으로 통합되고 test된다.

#### 6 Item pass/fail criteria

Functional test pass/fail criteria : 각 모듈은 요구사항을 모두 만족하여야 한다.

- 7 Unit test design specification
	- 7.1 Test design specification identifier

TEAM1\_PTS\_0\_000\_000

7.2 Features to be tested

<Table 1 : 테스트할 Process (DFD) 리스트> 참조

<Table 2 : 테스트할 Process (DFD) 리스트> 참조

7.3 Approach refinements

TEAM1의 각 모듈이 요구사항을 만족하는지를 확인하기 위하여, 요구사항에 정의된 내용에 기반하여 test code를 작성한다. 그 이외의 예외 상황에 대해서는 test code를 작성하지 않는다.

7.4 Test identification

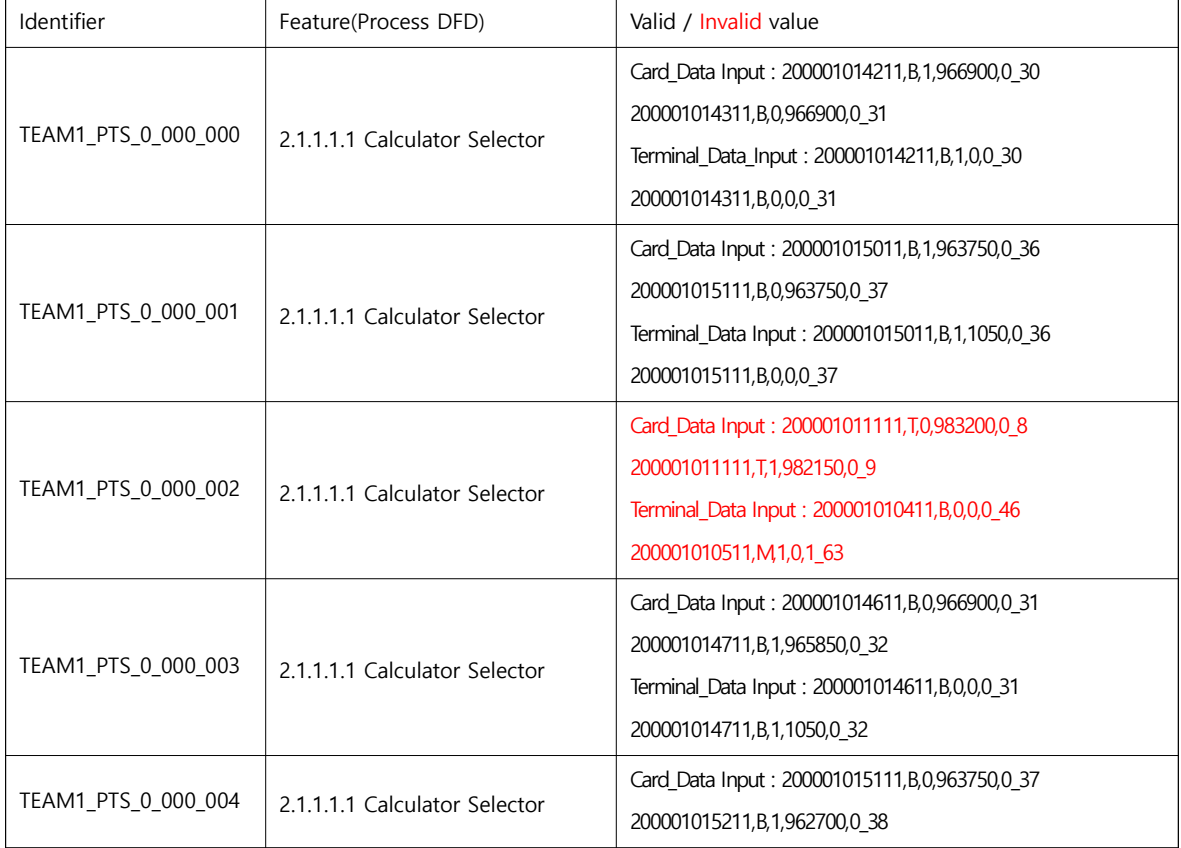

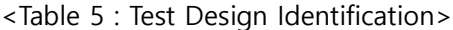

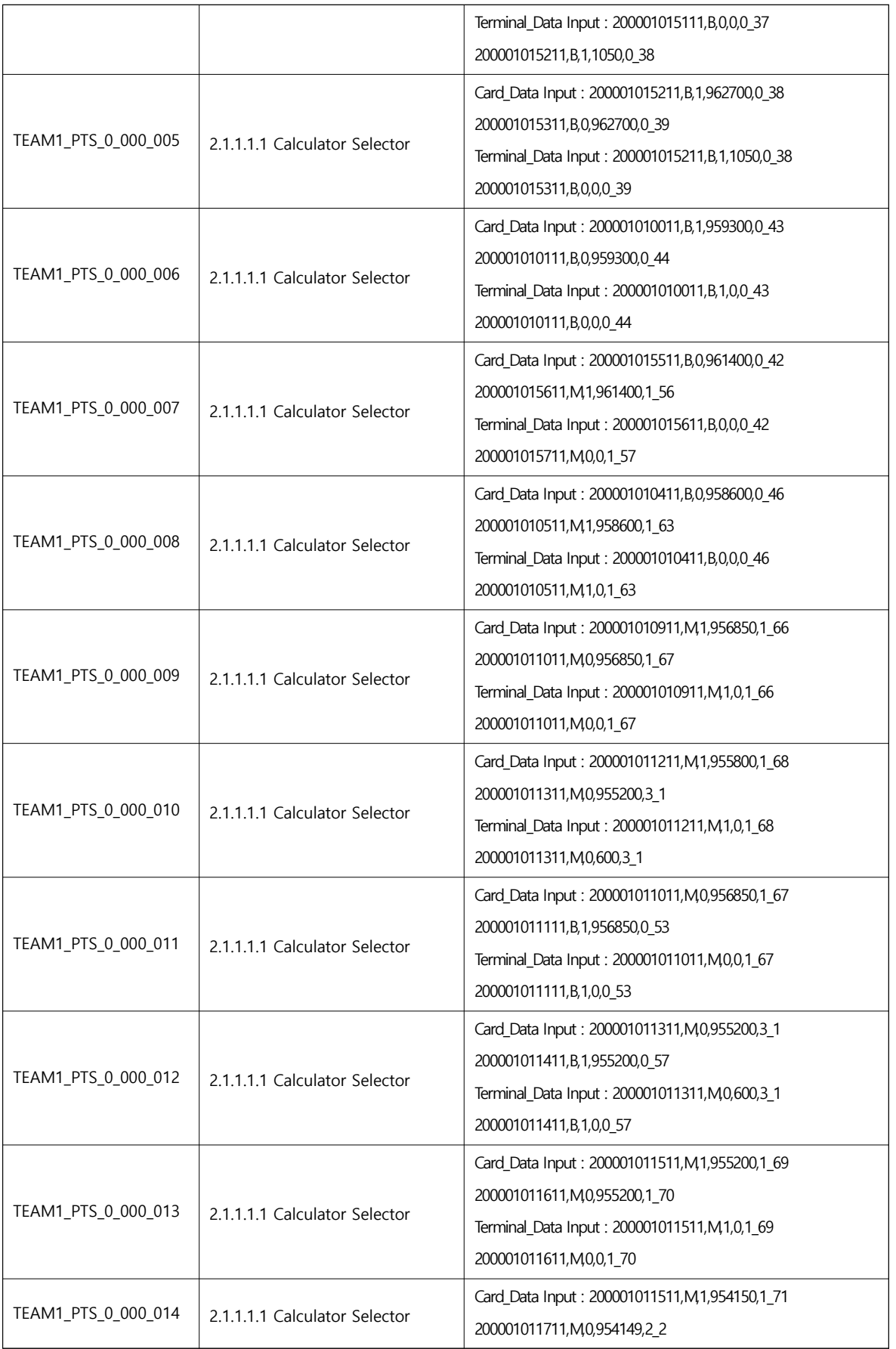

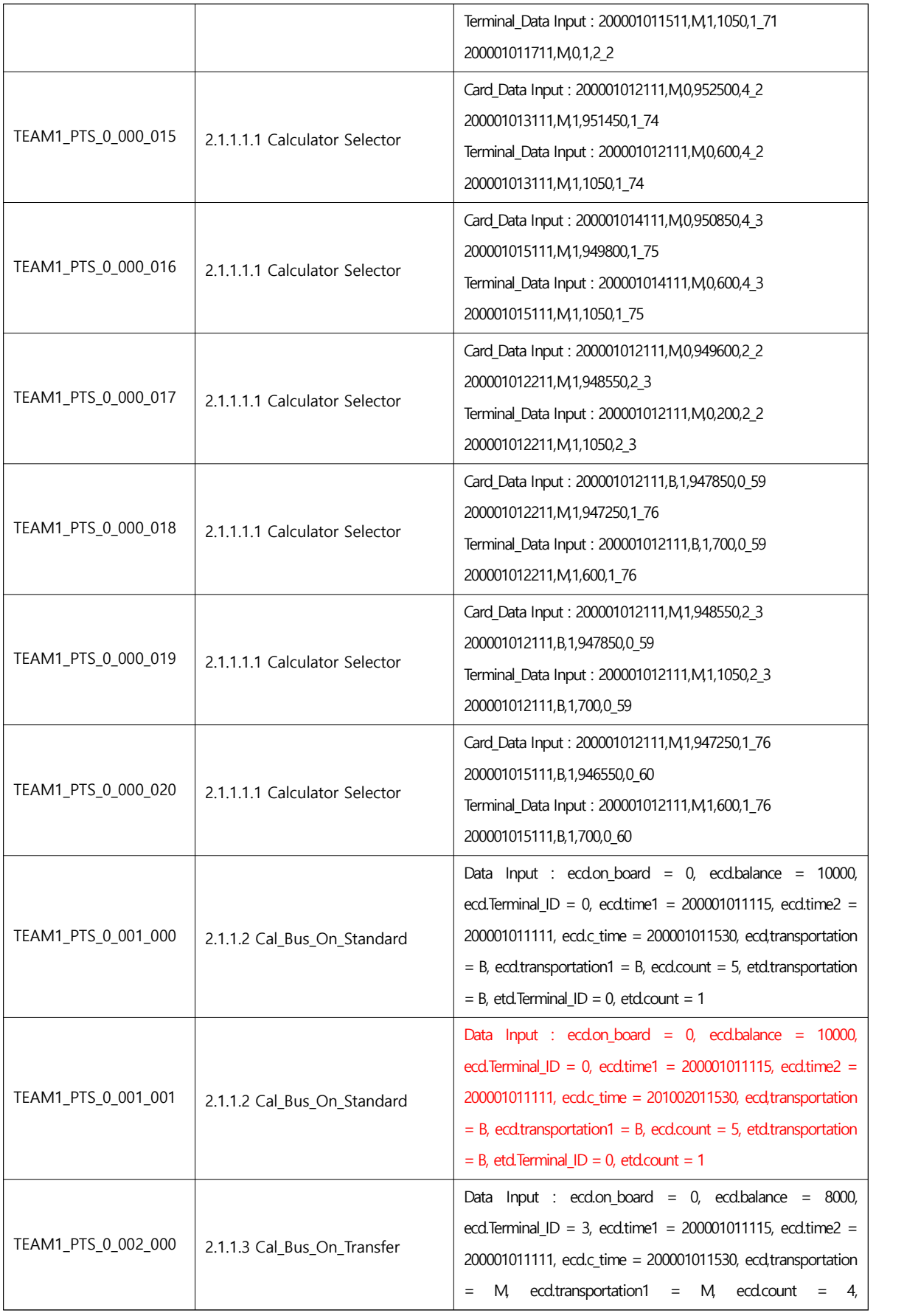

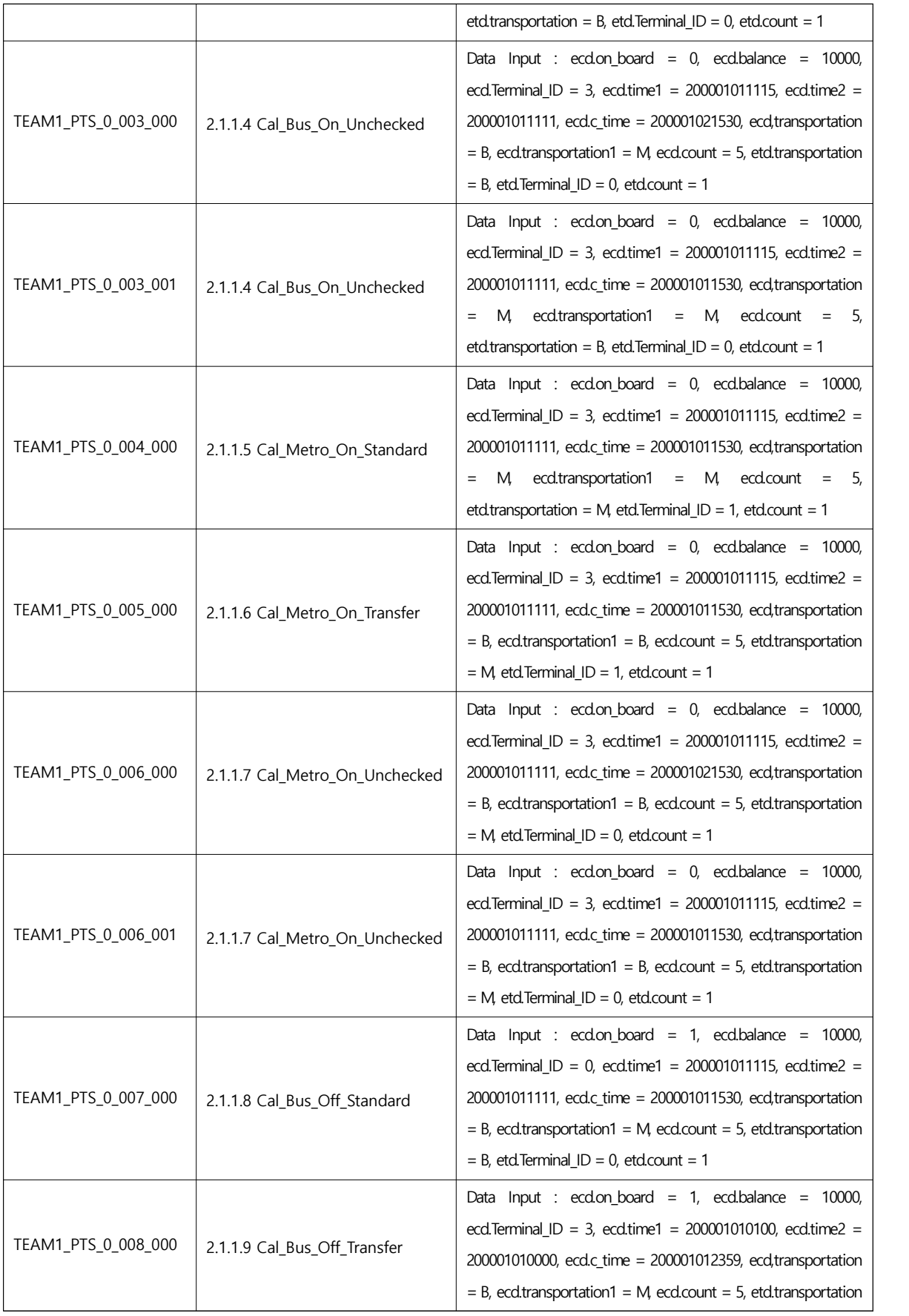

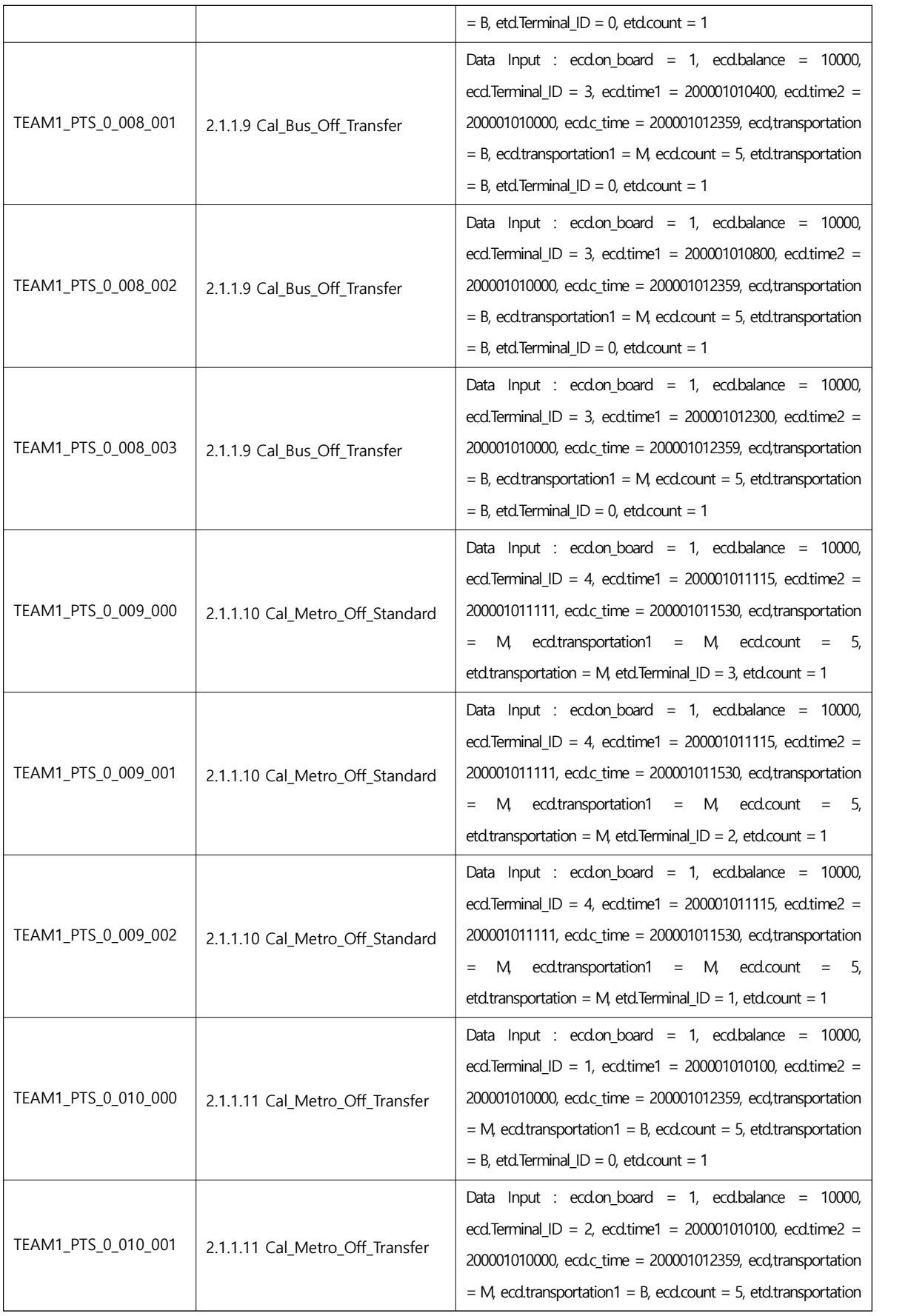

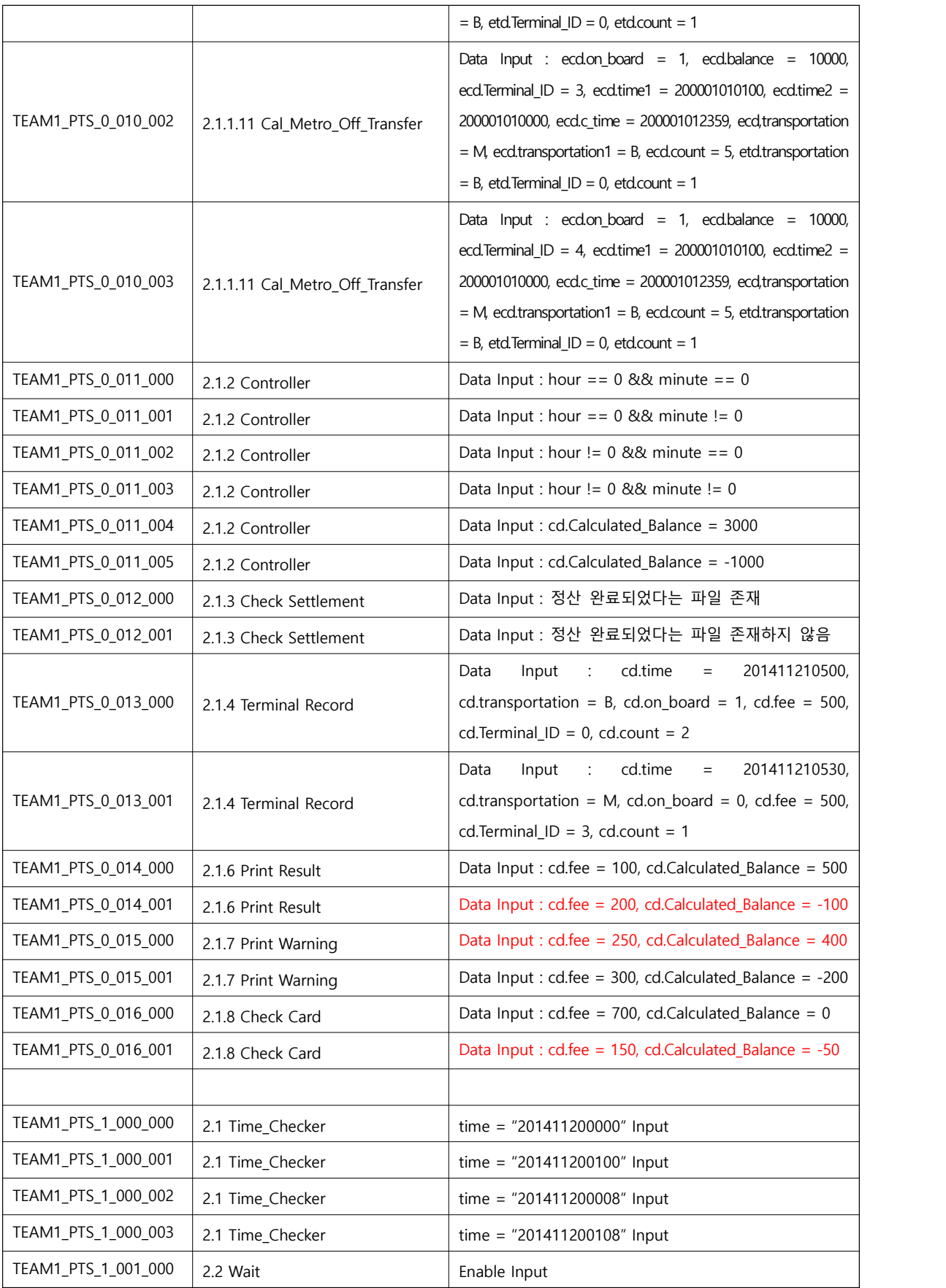

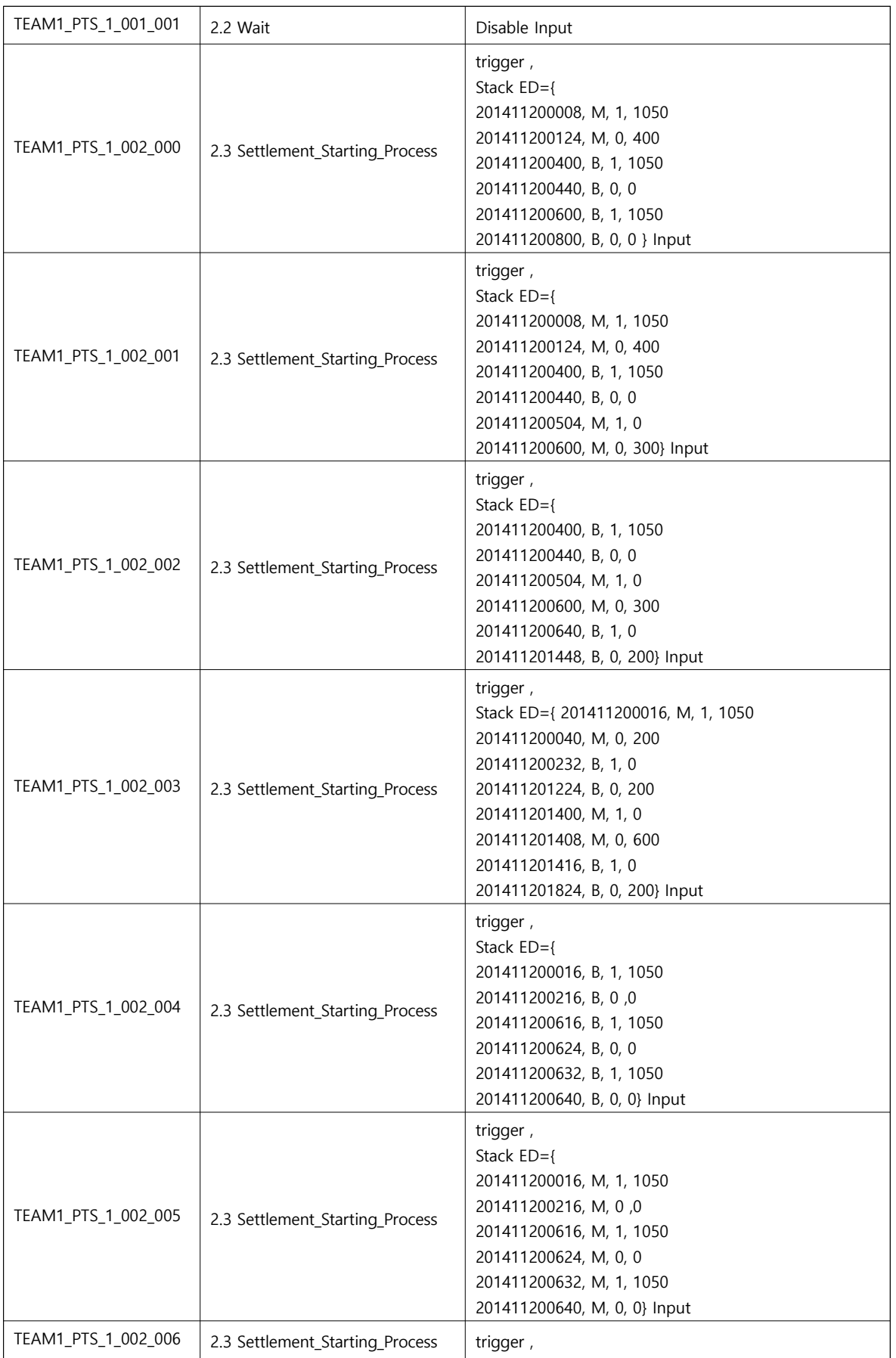

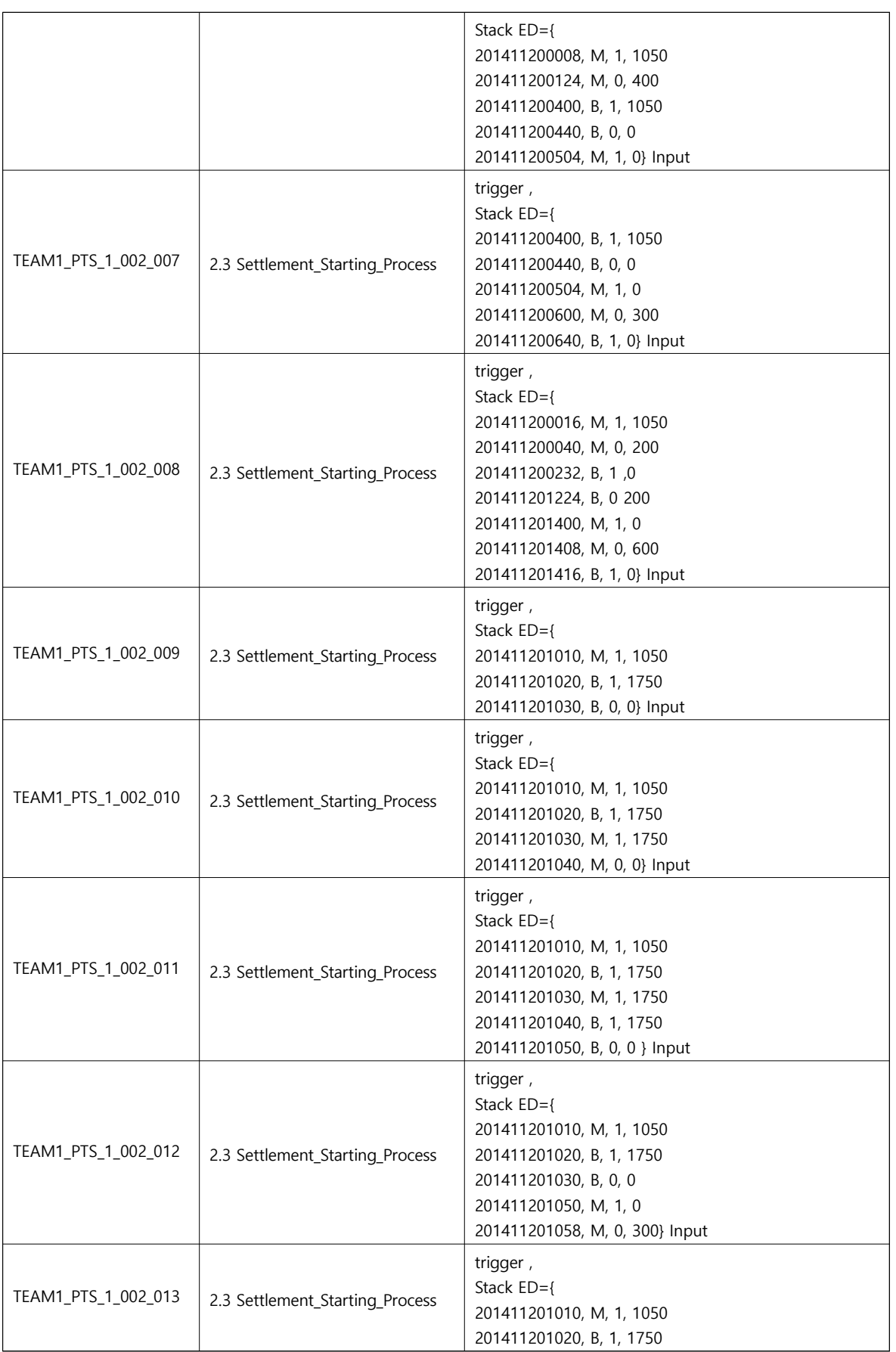

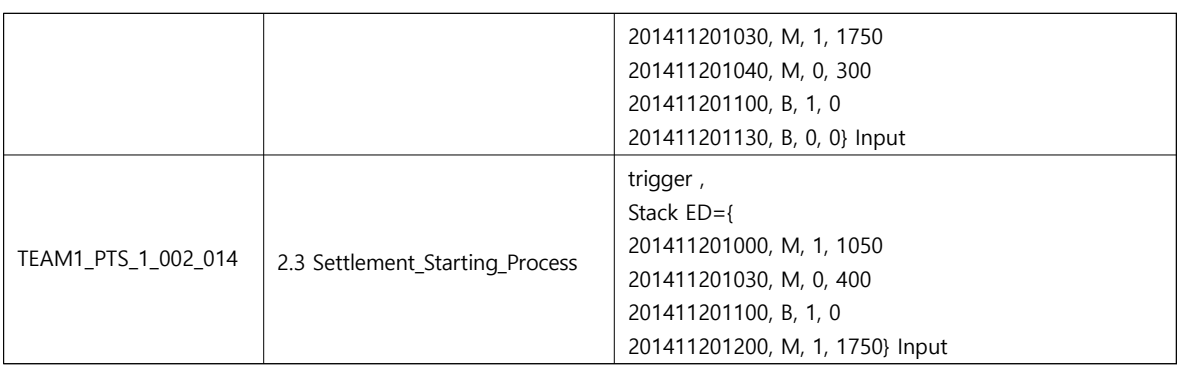

7.5 Feature pass/fail criteria

최초 입력에 대해 범위 이상의 값과 범위 이하의 값을 한번씩 입력해보고, 그 뒤는 선행 프로세스의 구조상 이외의 값이 나올 수 없으므로 범위 이상의 값과 범위 이하의 값에 대해 테스트 하지 않음

- 8 Unit test case specification
	- 8.1 Test case specification identifier

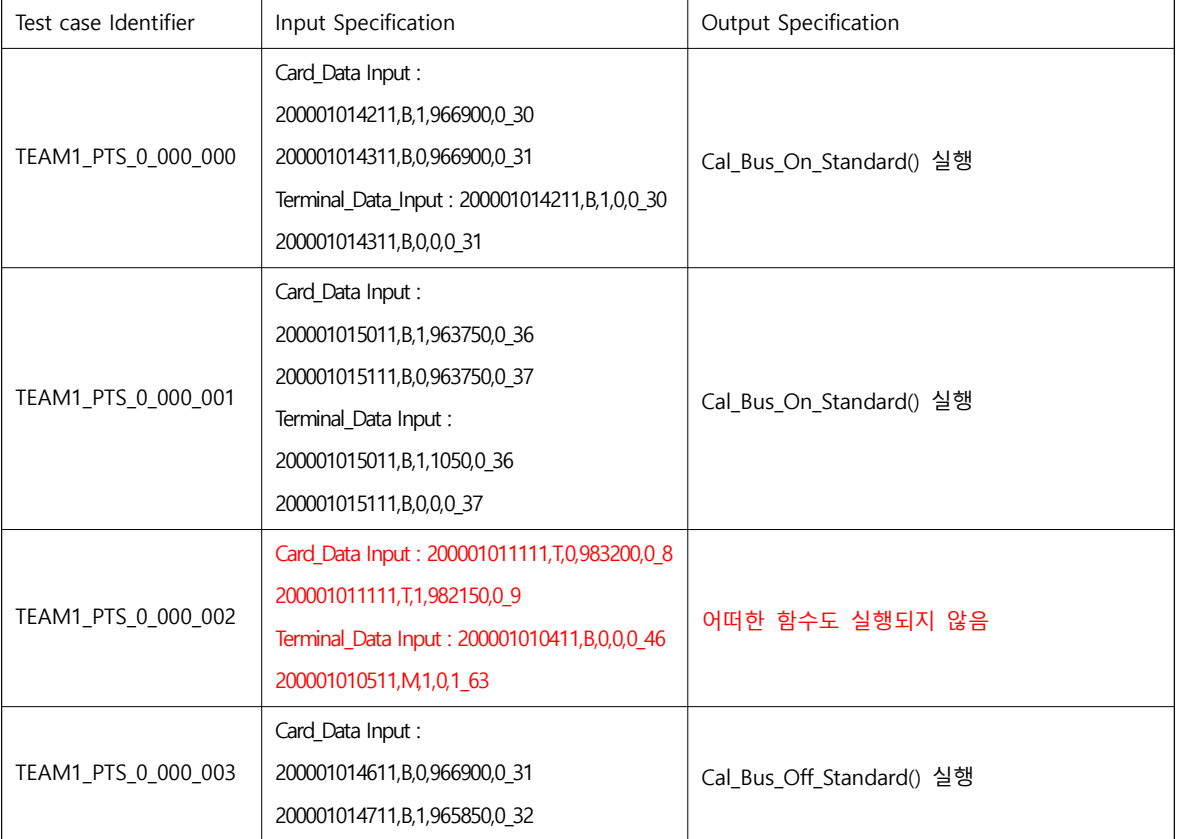

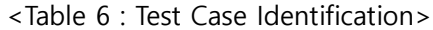

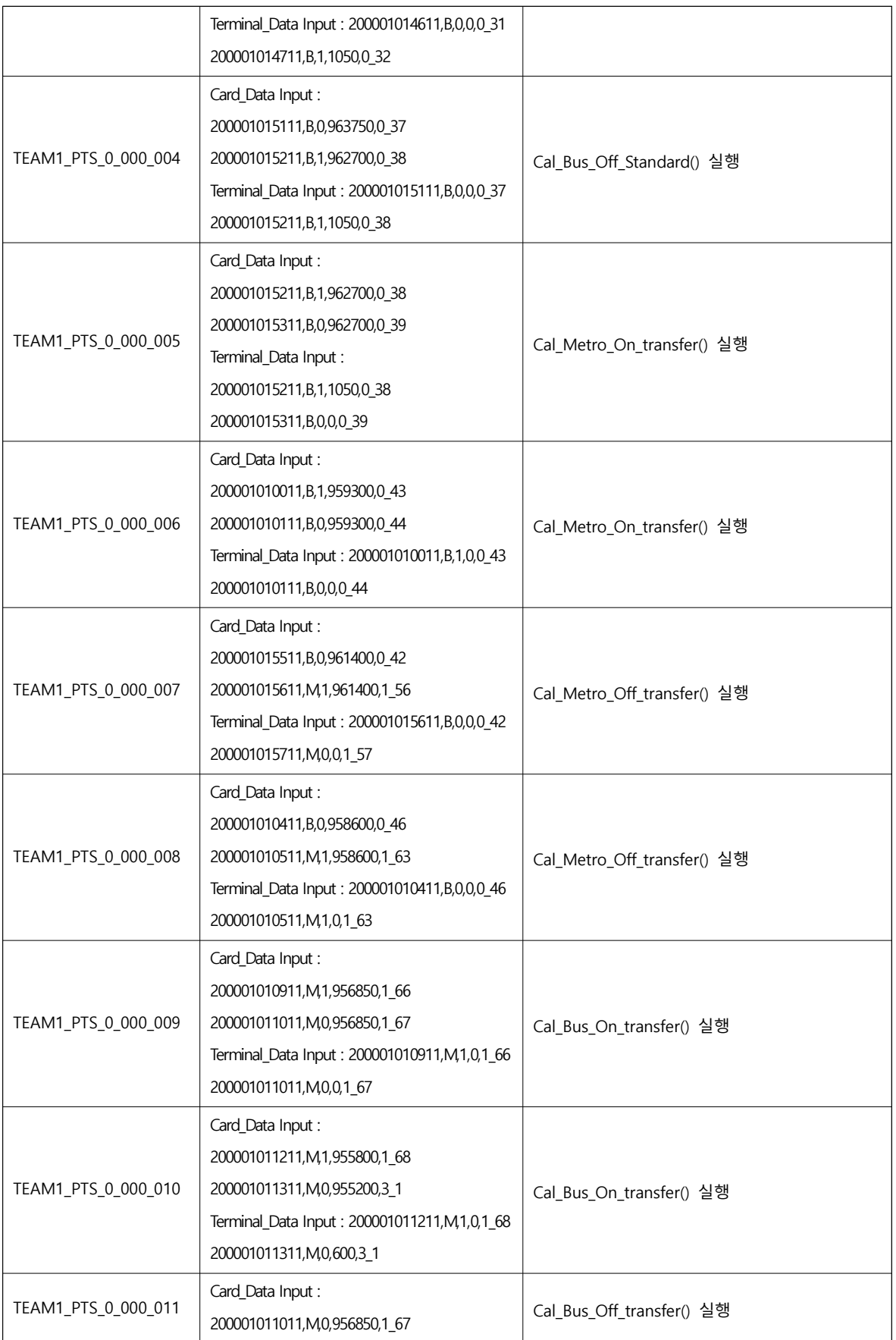

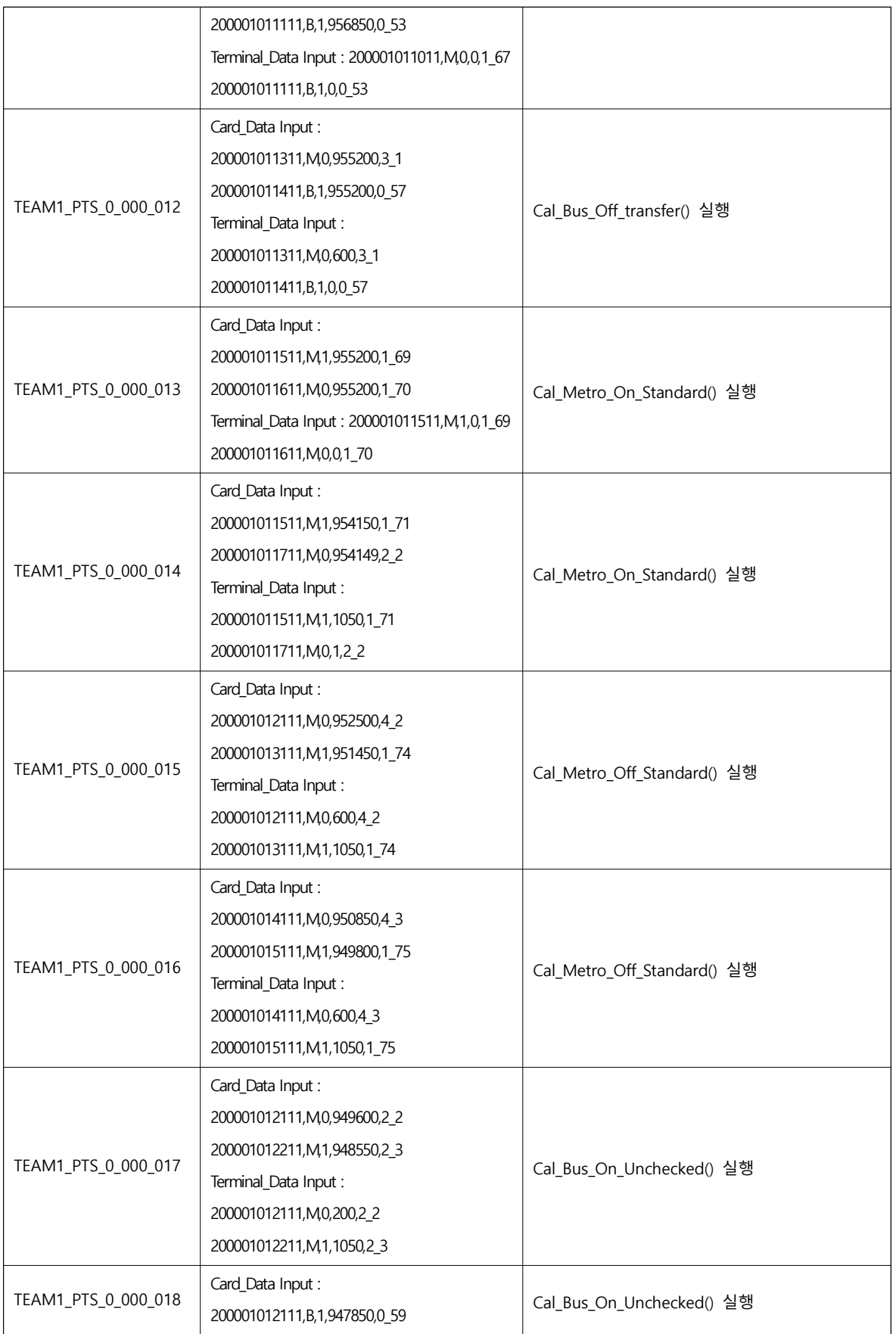

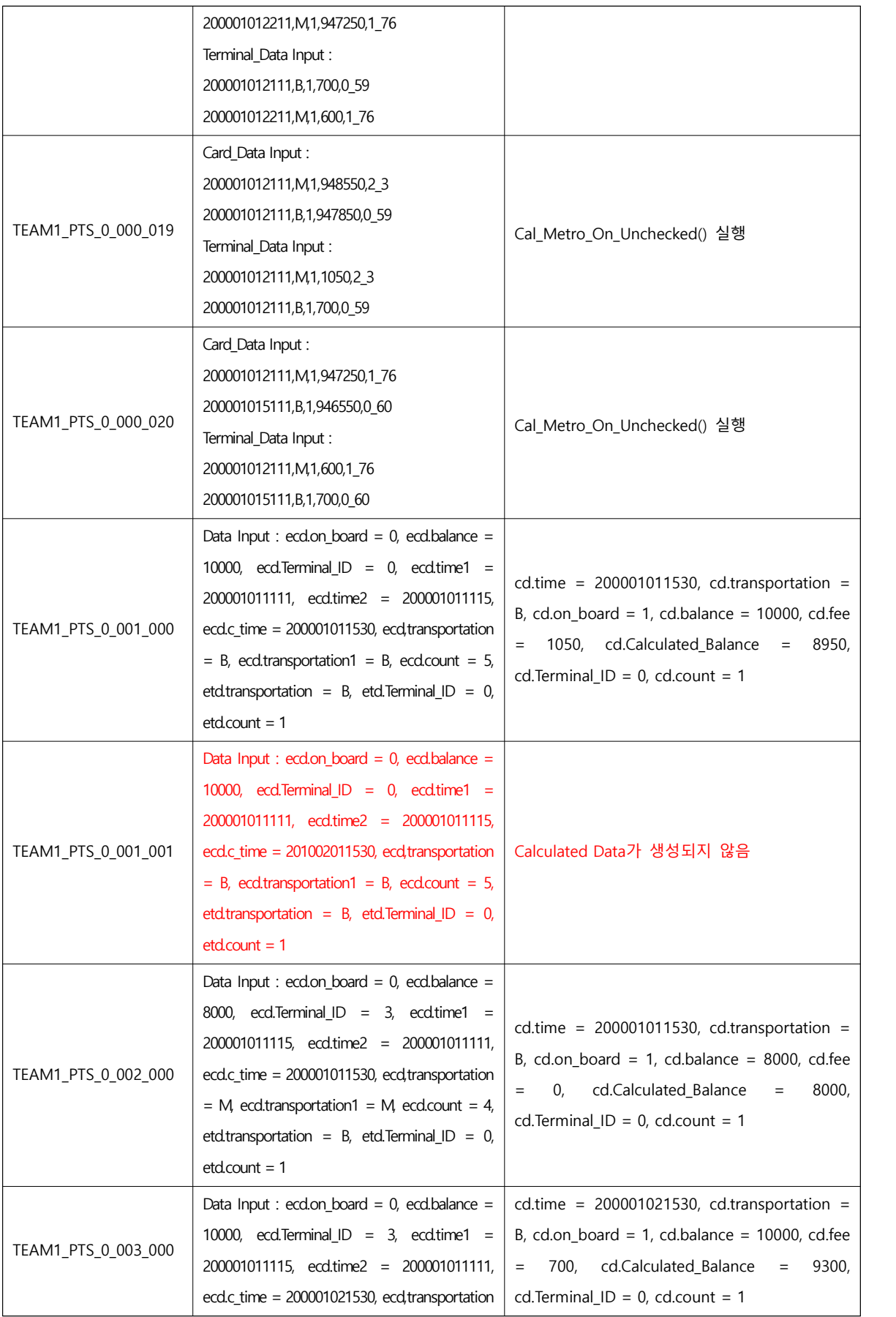

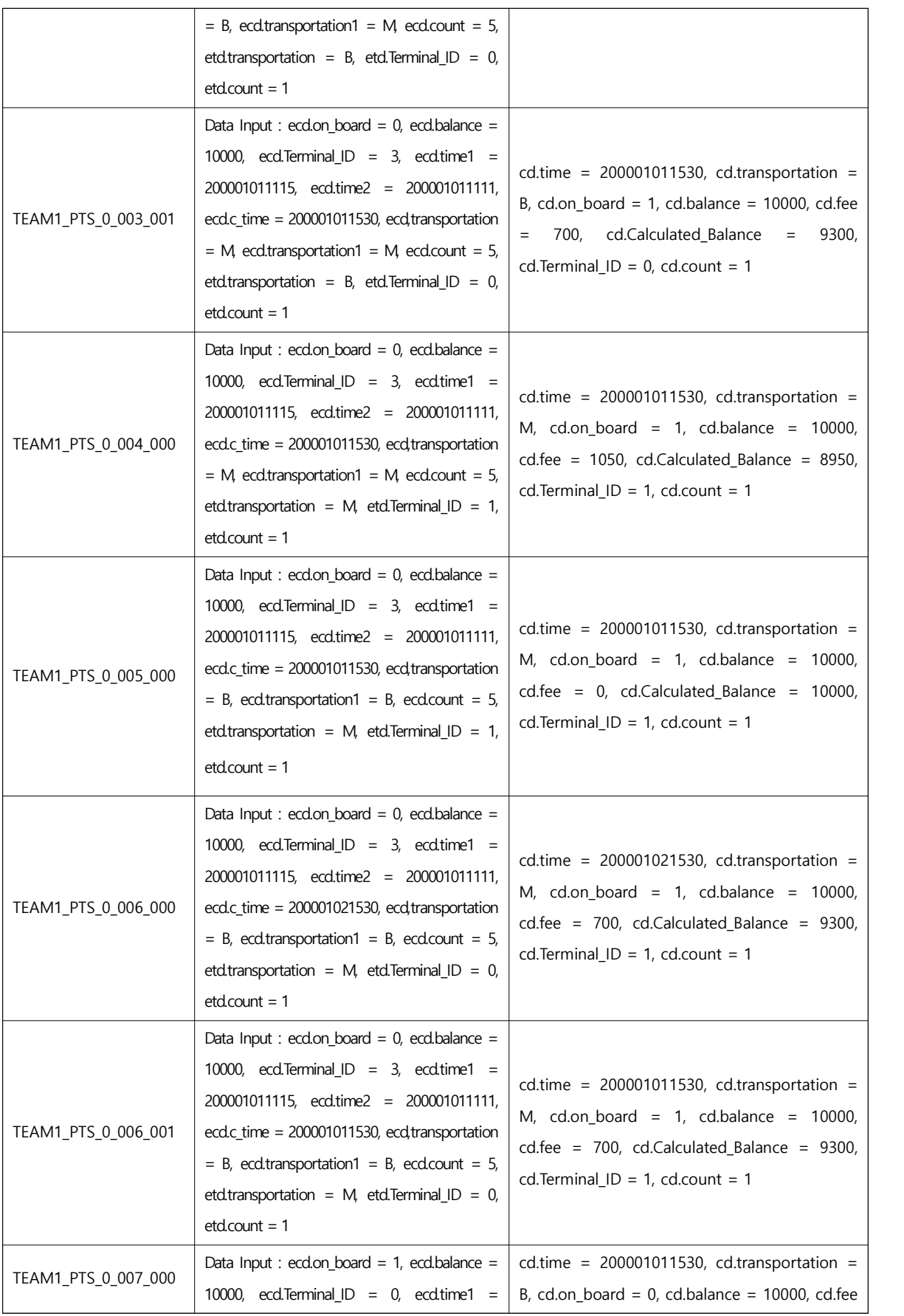

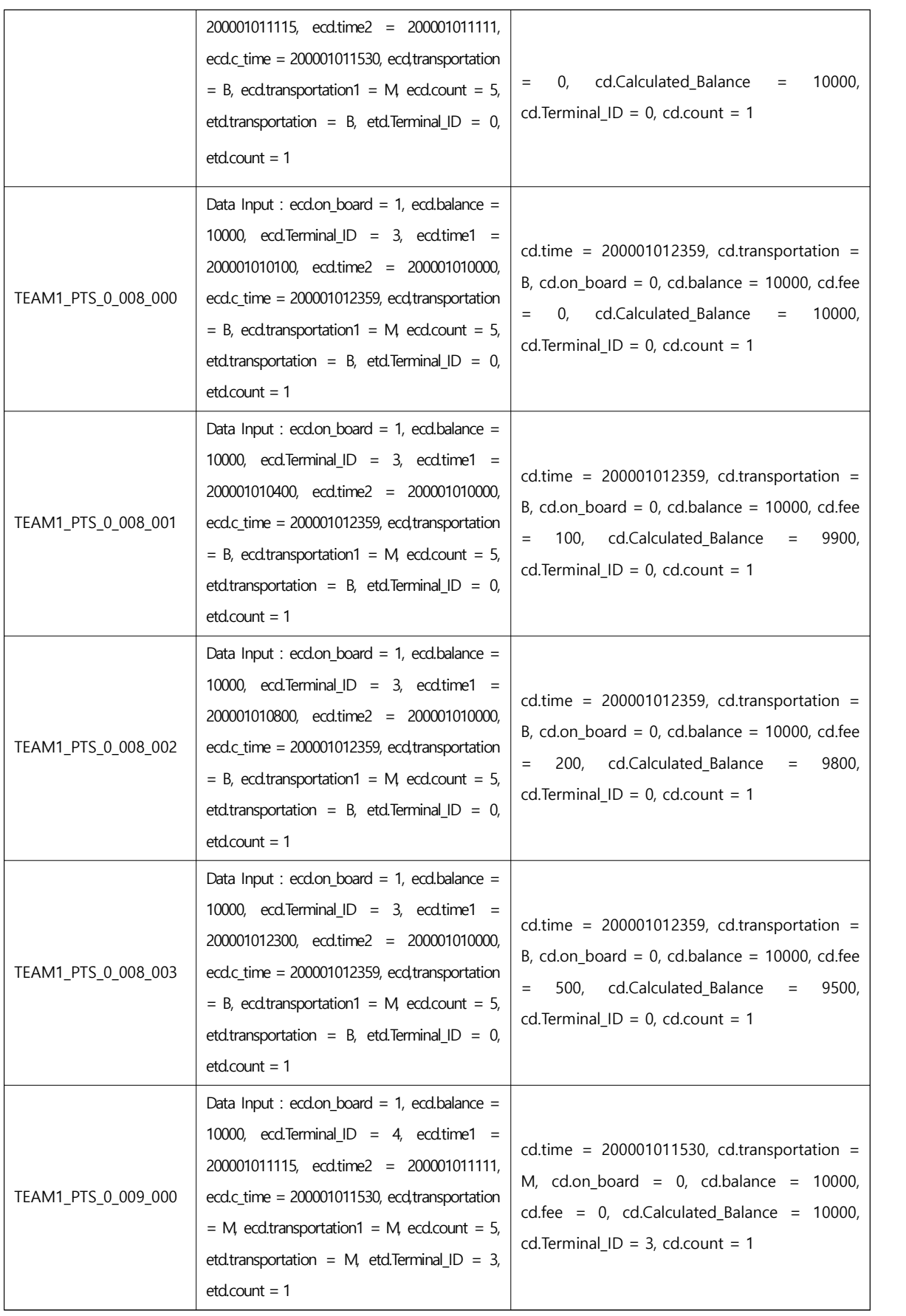

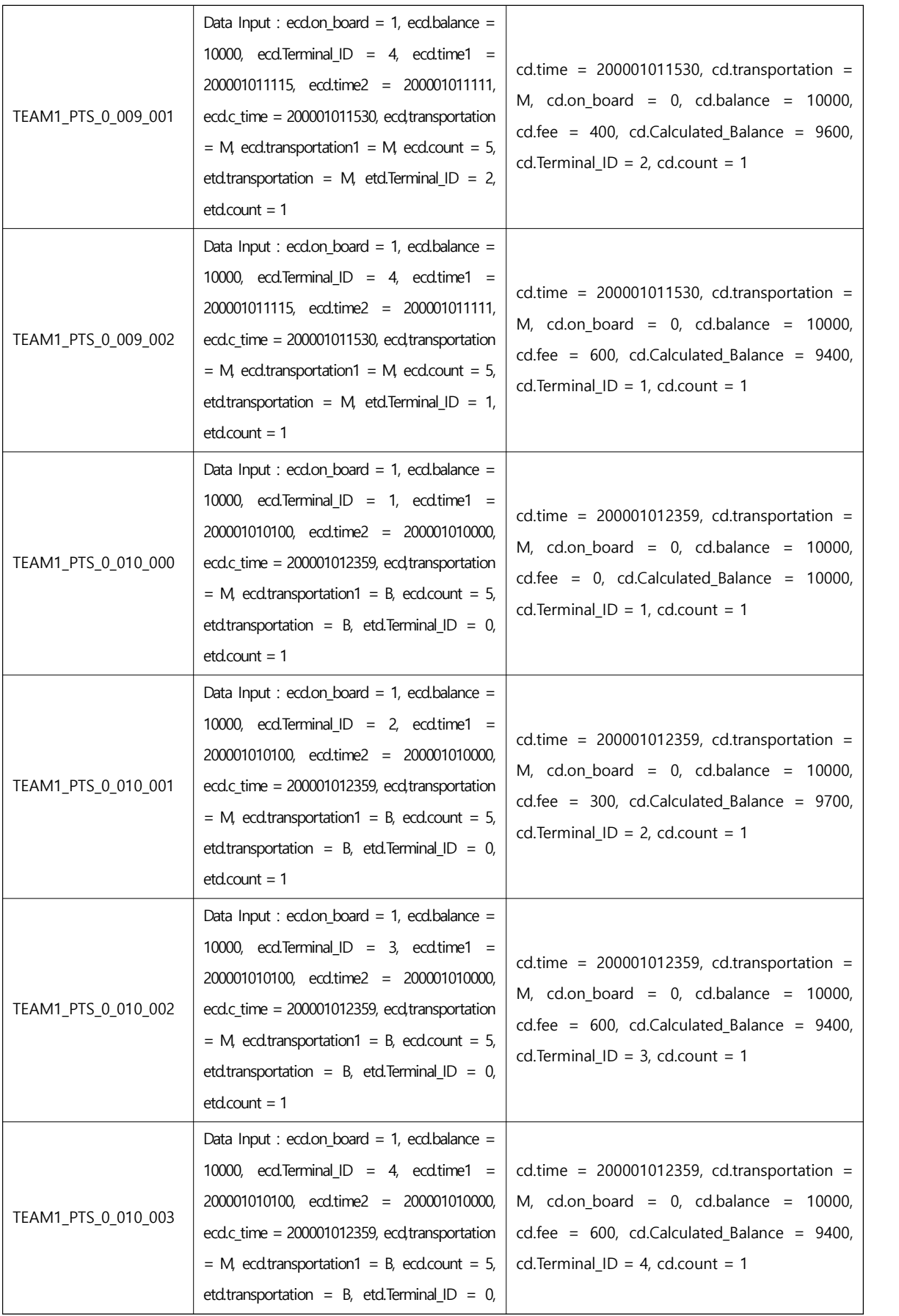

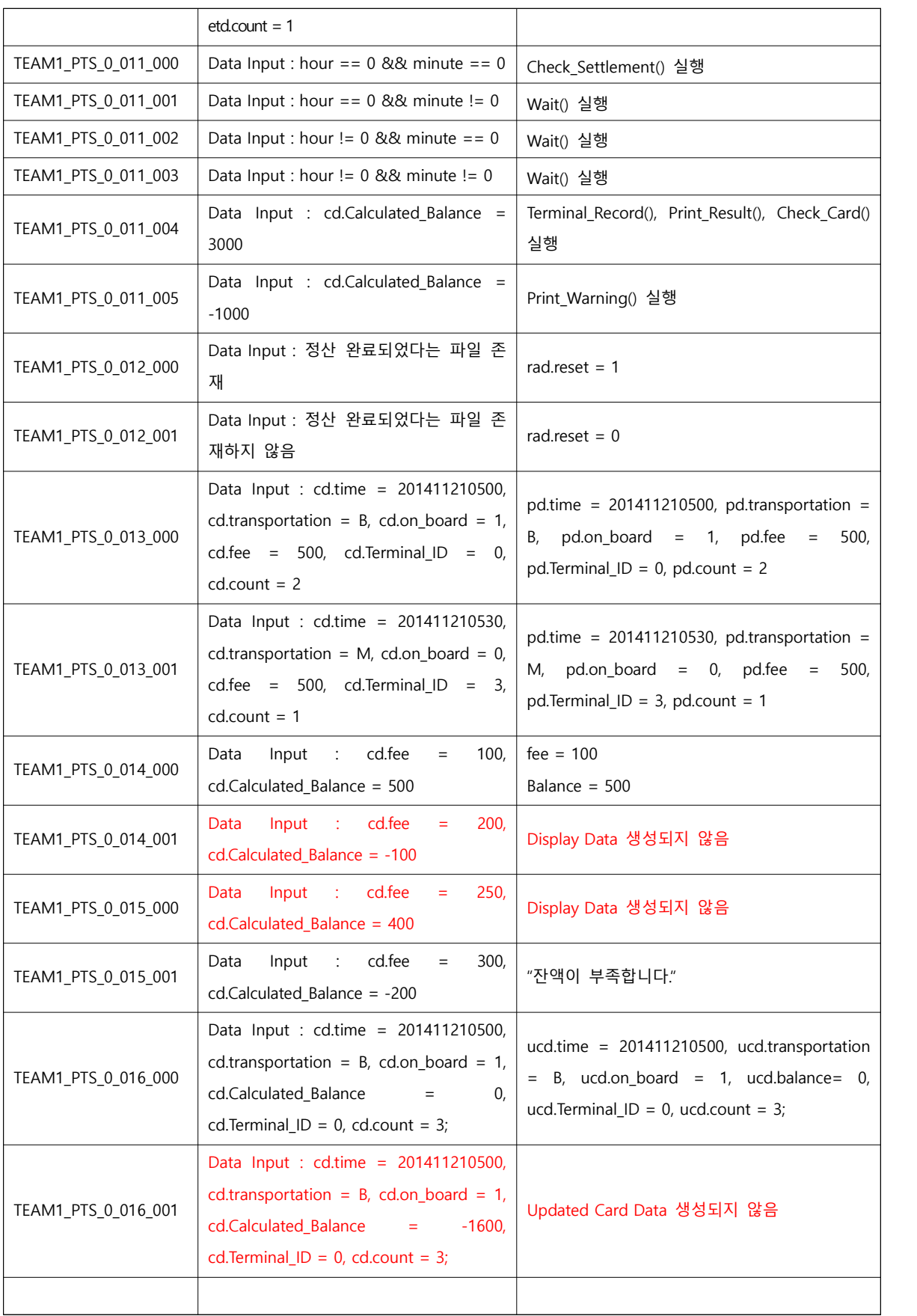

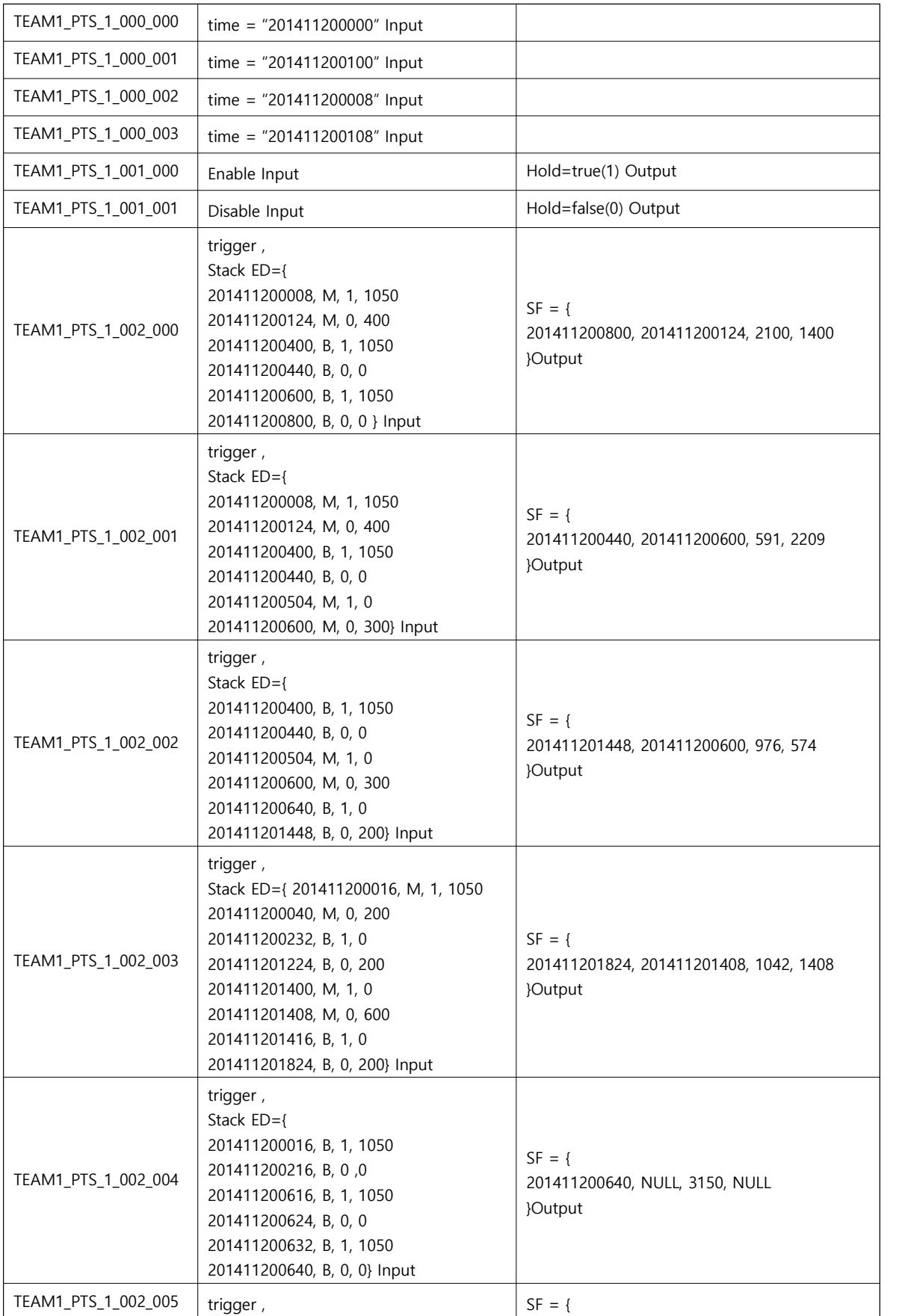

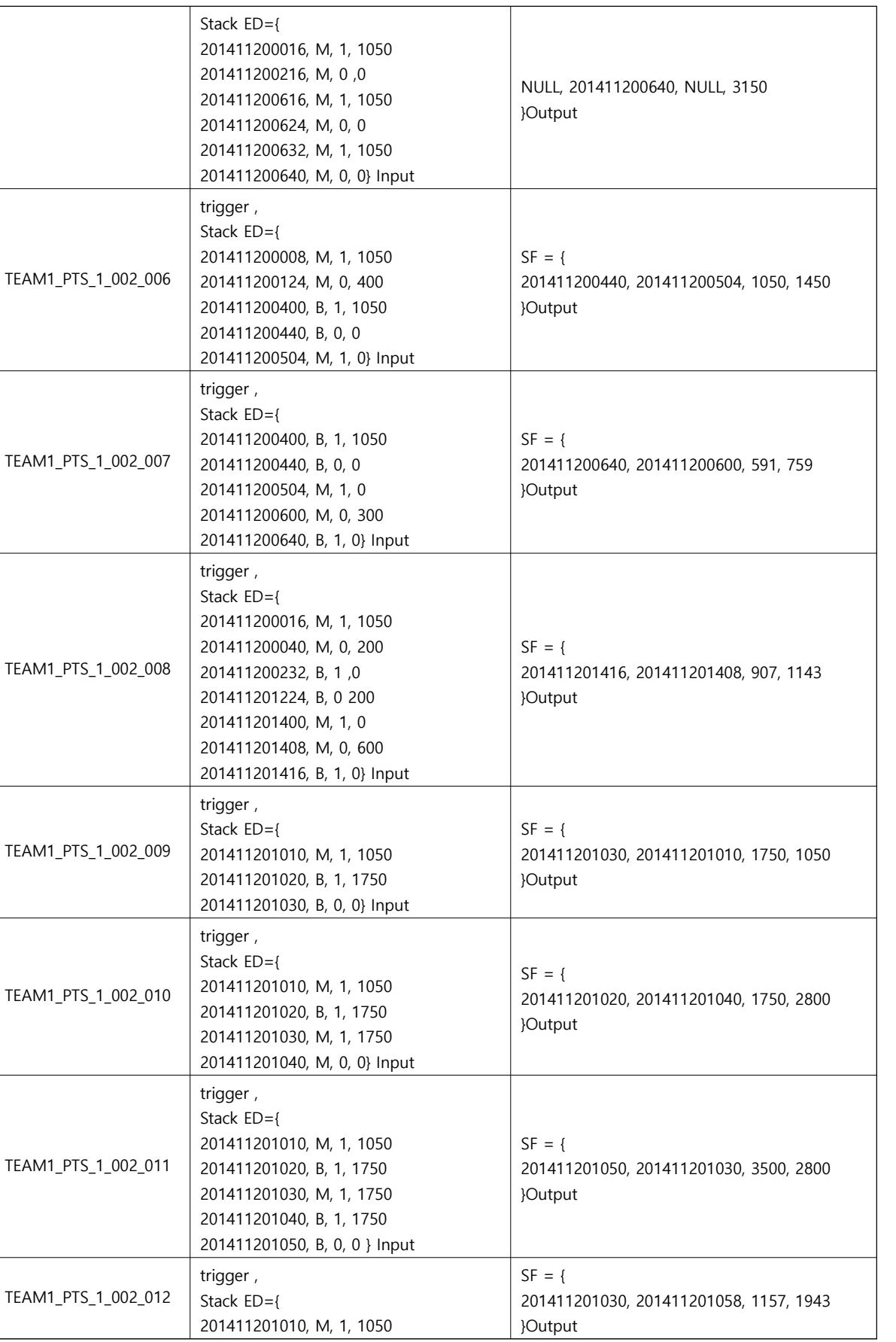

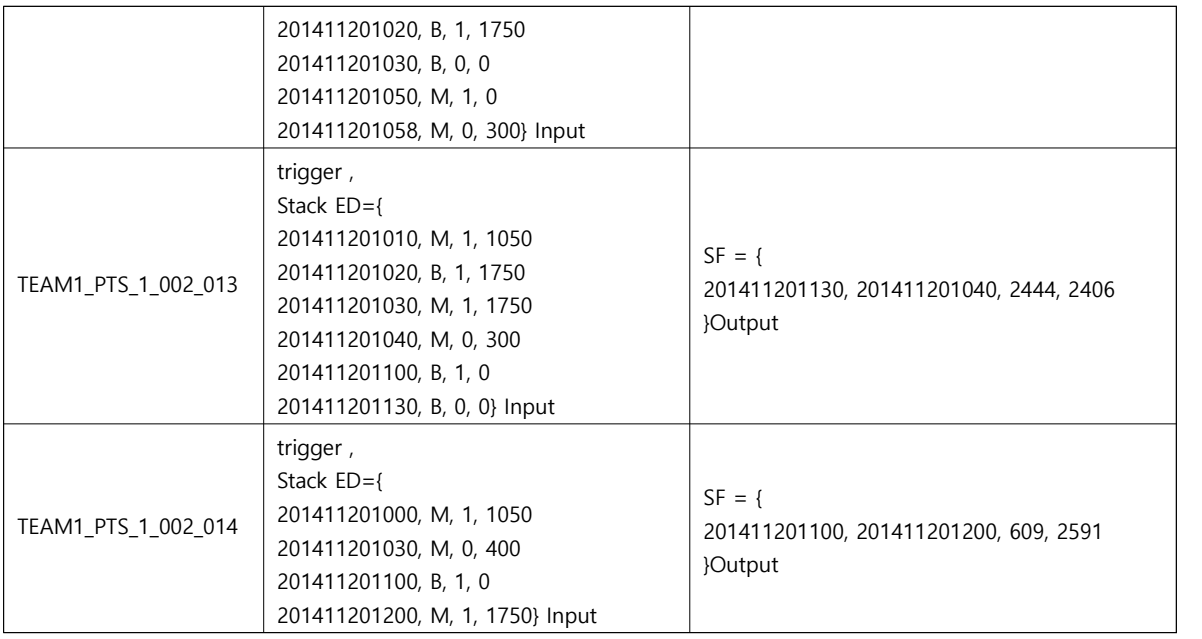

## 8.2 Test items

<Table 5 : Test Design Identification> 참조

8.3 Input specifications

<Table 6 : Test Case Identification> 참조

8.4 Output specifications

<Table 6 : Test Case Identification> 참조

#### 9 Testing tasks

<Table 7 : Testing tasks & Schedule>

10 Environmental needs

대중교통시스템(PTS : Public Transportation System)의 Unit Test를 위한 환경적 요구사항은 다음과 같다.

- (1) Hardware & Platform, Cygwin
- (2) CTIP(Continuous Testing & Integration Platform) Environment
- 11 Unit Test deliverables

# 12 Schedules

<Table 7 : Testing tasks & Schedule> 참조